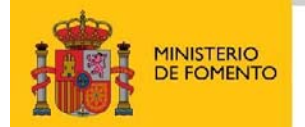

DIRECCIÓN GENERAL<br>DEL INSTITUTO<br>GEOGRÁFICO NACIONAL

**Consejo Superior Geográfico** 

# **Análisis de los diferentes sistemas de cambio**

**Versión 1.0** 

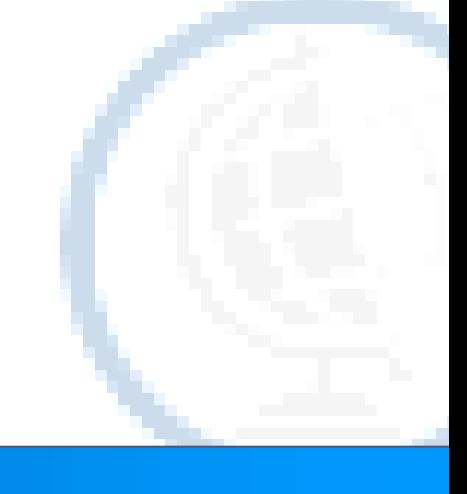

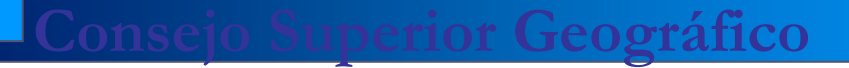

### **Análisis de los diferentes sistemas de cambio**

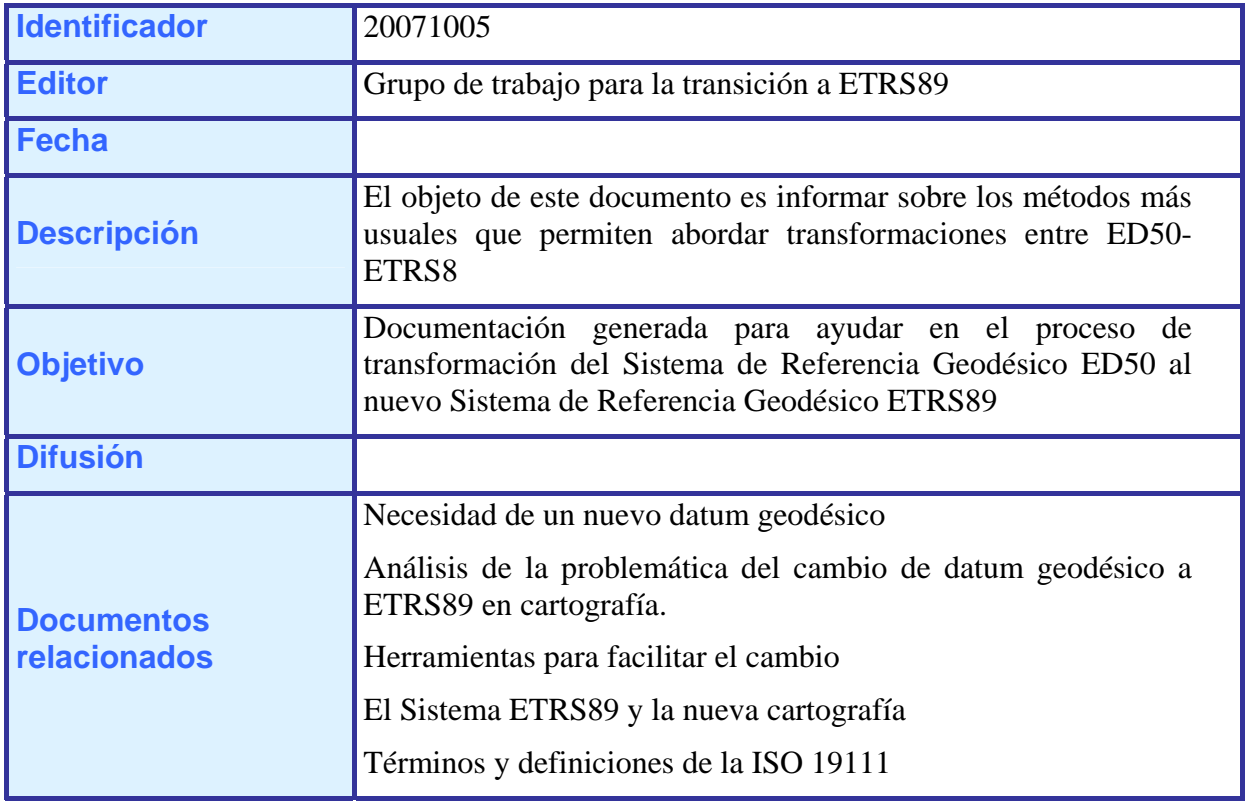

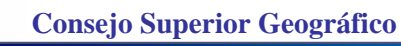

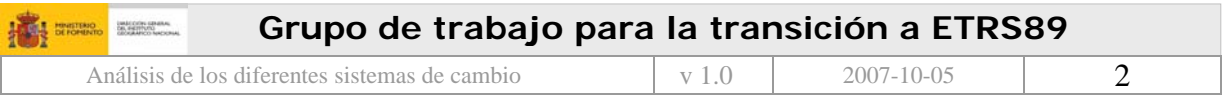

#### **Versiones:**

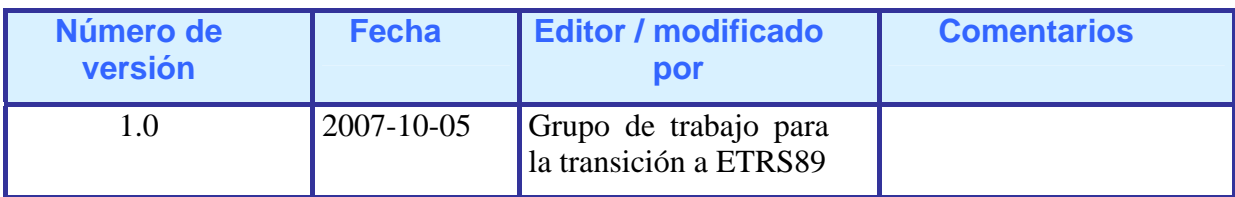

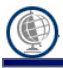

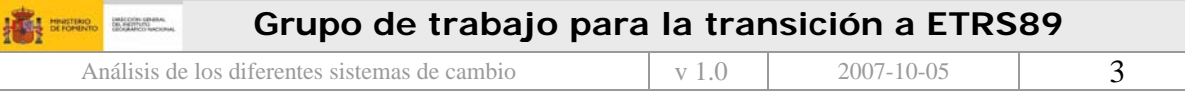

## **Índice**

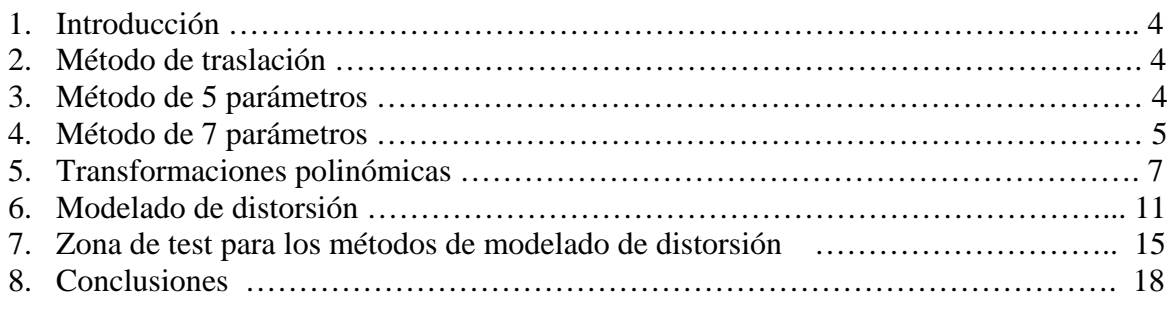

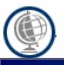

### **1. Introducción**

El presente o documento tiene por objeto la descripción de los distintos sistemas de transformación entre sistemas de referencia geodésicos (GRS). Los métodos expuestos parten de la simple transformación mediante una traslación hasta métodos complejos como el modelado de distorsión. A este último respecto, se explican los tres métodos de modelado de distorsión más usuales, concluyendo en el más adecuado, superficies de mínima curvatura, y excluyendo de este documento la idoneidad de uno u otro método según el fin, ya que el grupo de trabajo fijo en su primera reunión el método de "superficie de mínima curvatura" y formato de distribución NTV2 como el más adecuado.

#### **2. Método de traslación**

Es el método más simple de todos y consiste únicamente en trasladar las coordenadas un ∆ϕ, ∆λ o ∆e, ∆n si se trata de coordenadas planas. El área geográfica de aplicación es muy reducida, en general no es recomendable su utilización excepto para mapas impresos individuales, provoca en general que las correcciones a aplicar en hojas contiguas sea distinta, lo que lleva a problemas de case. Este método está siendo aplicado desde hace tiempo en cartas náuticas o mapas de uso militar donde en ambos casos es necesario tener una estimación rápida de la relación entre el GRS local y el GRS geocéntrico. En grandes escalas se puede comprobar que para el ámbito de aplicación de una hoja aislada cualquier transformación corresponde en esencia a una traslación para el caso ED50-ETRS89, se puede despreciar el pequeño giro y la escala residual. Aún siendo un método simple se puede encontrar en la documentación oficial de cambio de datum, como por ejemplo en Australia, ver apartado1.6.

#### **3. Método de 5 parámetros**

Considerando que ambos sistemas son paralelos y con sendos juegos de coordenadas tridimensionales se obtiene el desplazamiento medio entre ambos orígenes de los triedros de referencia, esto es: ∆X, ∆Y, ∆Z. Los dos parámetros restantes corresponden a la diferencia en los semiejes mayores y el aplanamiento de ambos elipsoides (∆a, ∆f).

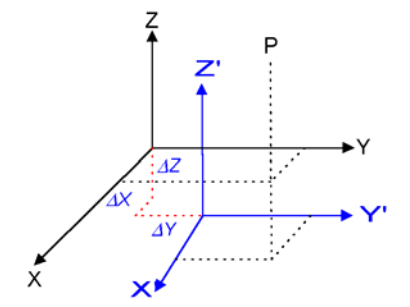

*Figura 1. Transformación entre sistemas paralelos* 

Con los 5 parámetros obtenidos, las expresiones para obtener los incrementos en longitud, longitud y altura elipsoidal son las siguientes:

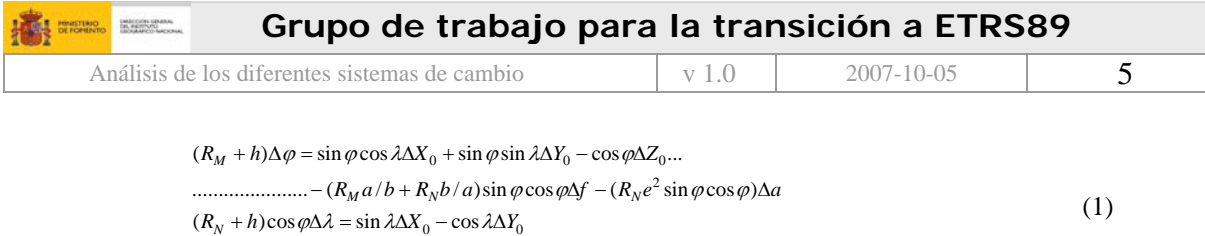

 $\Delta h = -\cos\varphi\cos\lambda\Delta X_0 - \cos\varphi\sin\lambda\Delta Y_0 - \sin\varphi\Delta Z_0 + a/R_N\Delta a - R_Nb/a\sin^2\varphi\Delta f$ 

Los residuos en este tipo de transformación resultan ser de hasta 9 m cubriendo un área como la península ibérica ( $\sim$ 500000 km<sup>2</sup>). Este modelo de transformación es de aplicación típica en equipos GPS de bajo costo que incluyen generalmente parámetros de transformación para casi todos los datums locales/regionales publicados por la DMA (Defense Mapping Agency).

Los calculados de ETRS89 a ED50 para la Península Ibérica son los siguientes: ∆X=87.835m, ∆Y=105.771m y ∆Z=122.500m, el incremento de aplanamiento y semieje mayor corresponde al de los elipsoides GRS80 e Internacional. Los residuos con los puntos de la campaña REGENTE se muestran en la [Tabla 1,](#page-5-0) como es habitual, entre puntos transformados con este método y sus coordenadas medidas en ETRS89.

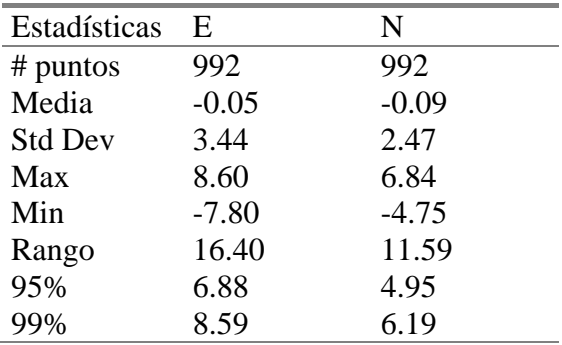

<span id="page-5-0"></span>*Tabla 1.Residuos en la Transformación península 5p*

#### **4. Método de 7 parámetros**

Si se considera la relación de semejanza espacial (Helmert), es decir, tres componentes de traslación, tres de rotacion y un factor de escala, se llega al modelo conocido como Bursa-Wolf o Molodesky-Badekas. Ambos juegos de coordenadas se relacionan por la expresión:

$$
\begin{bmatrix} X \ Y \ Z \end{bmatrix}_{ED50} = \begin{bmatrix} \Delta X_0 \\ \Delta Y_0 \\ \Delta Z_0 \end{bmatrix} + (1 + \mu) \begin{bmatrix} 1 & \Omega_z & -\Omega_y \\ -\Omega_z & 1 & \Omega_x \\ \Omega_y & -\Omega_x & 1 \end{bmatrix} \begin{bmatrix} X \\ Y \\ Z \end{bmatrix}_{ETRS89}
$$
 (2)

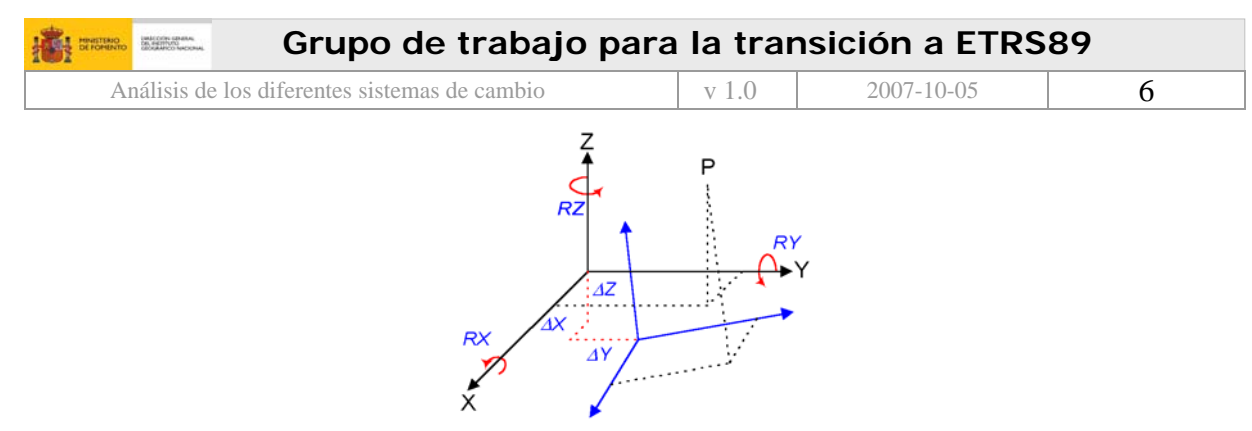

*Figura 2.Transformación de 7 parámetros* 

El resultado aplicado a la red REGENTE muestra diferencias locales, tal y como cabría esperar en cualquier red clásica, no siendo posible abarcar la totalidad de la Península Ibérica obteniendo residuos por debajo de 2m. Para cumplir este objetivo, se ha dividido el territorio peninsular en dos partes añadiendo un tercer otro juego de parámetros para las Islas Baleares (*[Figura 3](#page-6-0)*).

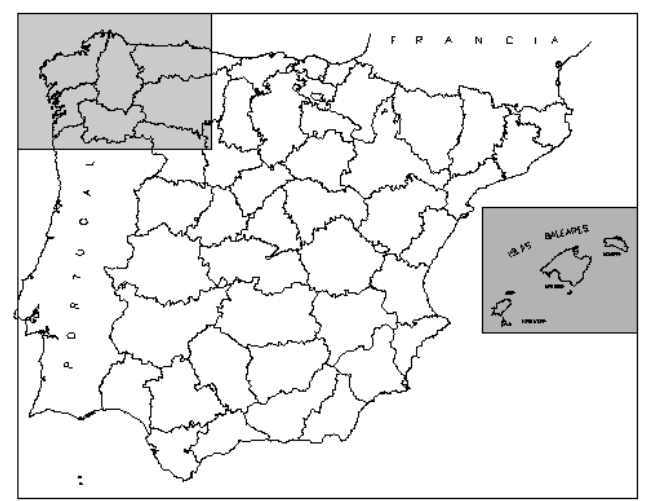

<span id="page-6-0"></span>*Figura 3.Juegos de 7 parámetros para península y Baleares* 

Es preciso recordar que tanto esta transformación como la de 5 parámetros se realizan entre coordenadas espaciales. Por tanto, para obtener altitud elipsoidal en ED50 es siempre imprescindible disponer de valores de ondulación en este sistema local que se obtienen de un modelo de geoide (geocéntrico) mediante un proceso iterativo que parte de considerar N=0, o valor conocido, en el punto origen (Datum) o bien con 5/7 parámetros de transformación a priori.

|                           | NW PENINS. | <b>PENINSULA</b> | <b>BALEARES</b> |
|---------------------------|------------|------------------|-----------------|
| $\Delta X_0$ (m)          | 178.383    | 131.032          | 181.4609        |
| $\Delta Y_0$ (m)          | 83.172     | 100.251          | 90.2931         |
| $\Delta Z_0$ (m)          | 221.293    | 163.354          | 187.1902        |
| $\mu$ (ppm)               | $-21.2$    | $-9.39$          | $-17.57$        |
| $\Omega_X$ (")            | 0.5401     | $-1.2438$        | 0.1435          |
| $\Omega_Y$ ( $\Omega_Y$ ) | $-0.5319$  | $-0.0195$        | 0.4922          |
| $\Omega_{\rm z}$ (')      | $-0.1263$  | $-1.1436$        | $-0.3935$       |

*Tabla 2. Juegos de 7 parámetros de transformación de ETRS89 a ED50, dichos parámetros fueron enviados a Eurogeographic y pueden consultarse en http://crs.bkg.bund.de/crs-eu/*

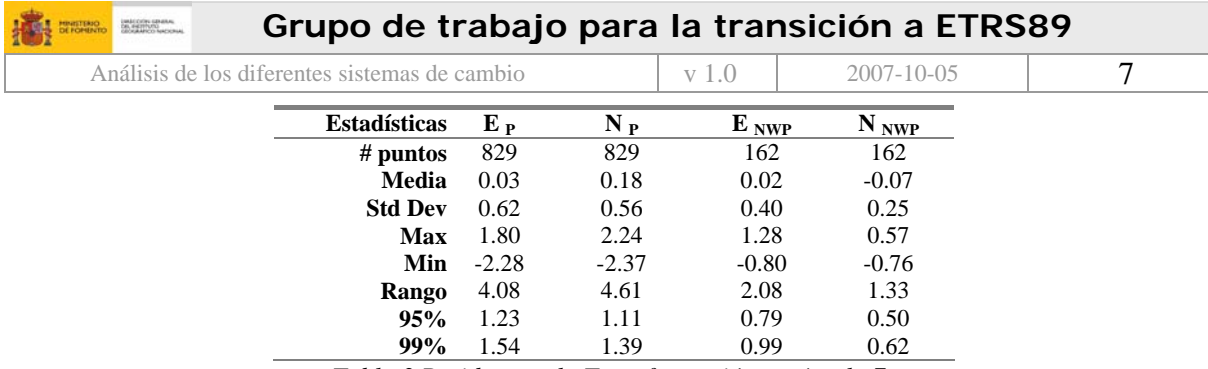

*Tabla 3.Residuos en la Transformación península 7p*

La zona NW corresponde a los meridianos y paralelos siguientes:  $41^{\circ}30^{\circ}N < \phi < 43^{\circ}50^{\circ}N$  y 9º25'W<λ<4º30'W. Esta transformación, junto con la de 5 parámetros conservaría la conformidad pero presentaría el inconveniente de no ser una transformación única para todo el territorio.

#### **5. Transformaciones polinómicas**

En cualquier sistema en el que existe una variable cuantitativa que cambia y se necesita examinar los efectos que algunas variables ejercen sobre las otras provoca que una de las primeras aproximaciones a la resolución de este problema sea mediante los métodos de regresión. Puede de hecho existir una relación simple funcional entre variables; en la mayoría de los procesos físicos esto es una excepción en lugar de una regla. A menudo existe una relación funcional que es demasiado complicada de describir mediante términos simples. En este caso se pretende encontrar una aproximación a esta relación funcional mediante una función matemática simple, como por ejemplo un polinomio, que contenga las variables apropiadas y que aproxime la función verdadera sobre un rango limitado de variables involucradas. Examinando esta función de aproximación se es capaz de aprender más acerca de la relación verdadera que subyace y de apreciar los efectos producidos de forma separada o combinada mediante cambios en determinadas variables importantes.

Es lógico pensar que un polinomio pueda absorber de manera más eficaz las heterogeneidades de la red ED50. En el caso de utilizar variables reales se plantean estos dos polinomios:

$$
\varphi' = C_1 + C_2 \lambda + C_3 \varphi + C_4 \lambda^2 + C_5 \lambda \varphi + C_6 \varphi^2 + C_7 \lambda^3 \dots ,
$$
  
\n
$$
\lambda' = C_1 + C_2 \lambda + C_3 \varphi + C_4 \lambda^2 + C_5 \lambda \varphi + C_6 \varphi^2 + C_7 \lambda^3 \dots ,
$$
\n(3)

o bien, se considera uno solo en variable compleja, lo que equivale a imponer a los dos anteriores la condición de conformidad

$$
\lambda' + i\psi' = \sum_{j=0}^{n} (K_j + iK_j)(\lambda + i\psi)^j,
$$
\n(4)

donde ψ es la latitud isométrica. La fiabilidad en el cálculo de los coeficientes constituye el verdadero reto de esta regresión polinómica, que se resuelve teniendo en cuenta casi una decena de aspectos estadísticos y numéricos.

Para comprobar la utilidad del método se ha procedido a aplicarlo con ambos juegos de coordenadas en proyección UTM huso 30 extendido.

 **Consejo Superior Geográfico**

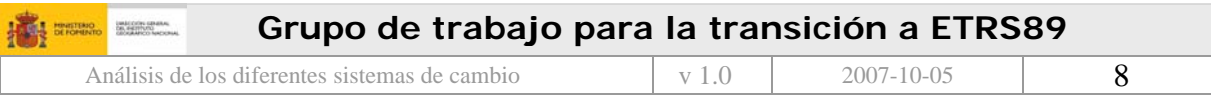

La elección del polinomio óptimo es uno de los problemas más estudiados en cualquier bibliografía sobre regresión. Los métodos más comunes son: "eliminación progresiva", "introducción progresiva" y "regresión paso a paso". El primero de ellos se basa en la regresión de la variable respuesta sobre todas aquellas que le pueden influir, reduciendo el modelo término a término mediante el estadístico *t*; el segundo de los métodos es básicamente inverso al anterior; por último, en el tercero (paso a paso) se van incluyendo las variables más correladas con la respuesta, evaluándo de nuevo las ya introducidas y eliminando en su caso alguna de ellas. El método de regresión "paso a paso" fue utilizado por Appelbaum (1982) para el cálculo de los polinomios de la "National Imagery and Mapping Agency" (Technical Report 8350.2). Todos los métodos presentan ventajas e inconvenientes. En este trabajo se ha decidido el método de "eliminación progresiva" porque, si bien presenta como inconveniente disponer de gran capacidad de cálculo y en ocasiones conduzca a problemas de multicolinealidad (singularidad de la matriz de diseño), como contrapartida resulta excelente para evitar la exclusión de variables significativas.

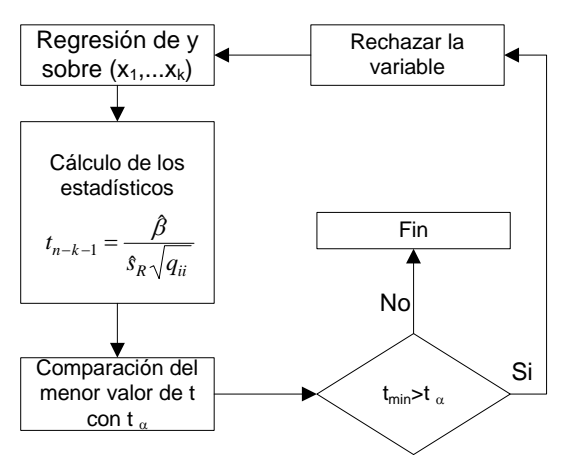

*Figura 4. Eliminación progresiva*

En la aplicación del método se ha tenido en cuenta la mayoría de las herramientas de regresión para la elección de variables, entre ellas:

- 1. Coeficiente de determinación: R2 explica el ajuste global del modelo y corresponde al cociente entre la varianza explicada por la regresión y la varianza total.
- 2. Coeficiente de determinación corregido: evita el efecto de que R2 aumente ficticiamente cuando el número de variables introducidas crece.
- 3. Contrastes individuales de los coeficientes. Ho:β=0, permite la inclusión de variables, o su exclusión en el avance del proceso.
- 4. Tabla ADEVA. Analiza la varianza explicada y no explicada por el modelo de regresión.
- 5. Estadístico F. Evalúa los coeficientes globalmente.
- 6. Multicolinealidad. Verifica la correlación entre las variables explicativas, el número de condición de la matriz.
- 7. Estudio de los residuos. Explica problemas de falta de linealidad del modelo, variabilidad de la varianza (heterocedasticidad) y adecuación del modelo de regresión.

Estos polinomios nunca deben ser empleados fuera de la zona límite de los datos. Para extender su uso hasta la costa en aquellas partes donde no hay vértices REGENTE se han de

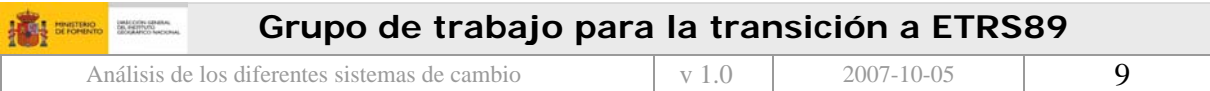

emplear puntos "virtuales" fuera de la zona de trabajo, a semejanza del método de modelado de distorsión "Rubber-Sheeting".

Dado el elevado grado de los polinomios y la magnitud de las coordenadas, la matriz normal resultante debe ser estabilizada numéricamente. Para ello, se han reducido previamente las coordenadas al centroide y se han escalado mediante el factor 1/500.000.

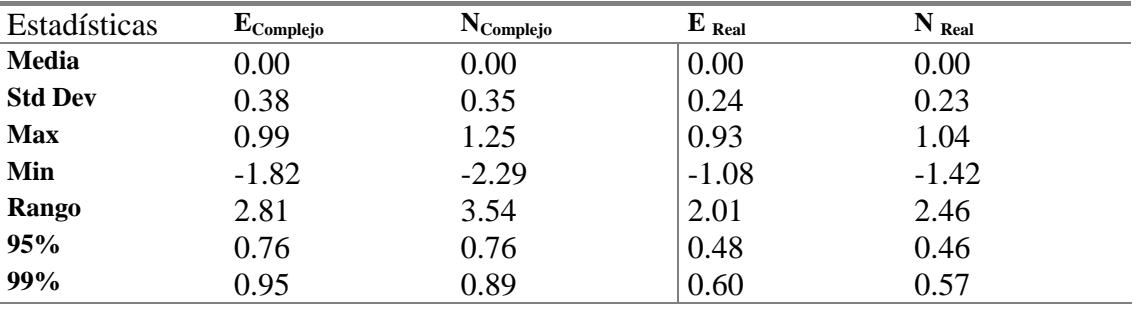

<span id="page-9-0"></span>*Tabla 4: Residuos con transformación polinómica* 

Los grados de ajuste a los puntos dato se pueden cifrar en unos 75cm para el caso complejo y 45cm para el caso real (95% de fiabilidad), el constreñimiento impuesto en el caso complejo condiciona los residuos más altos, en la *[Tabla 4](#page-9-0)* se pueden observar las estadísticas simples para los puntos dato.

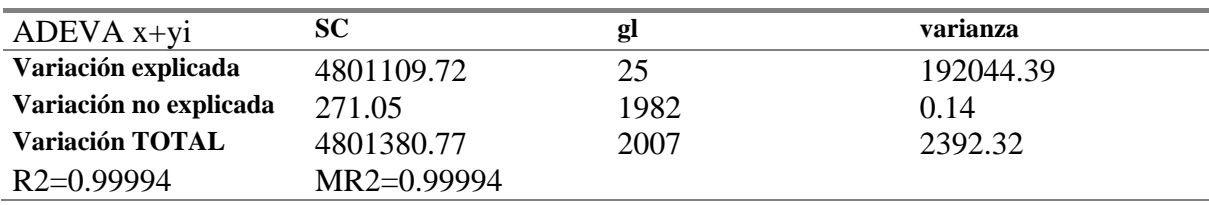

*Tabla 5: Tabla ADEVA del polinomio complejo*

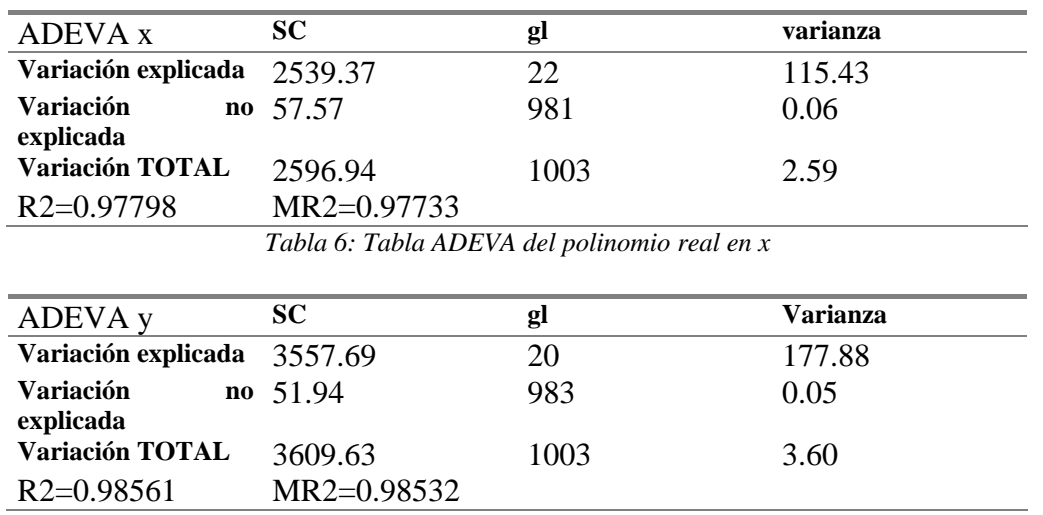

*Tabla 7: Tabla ADEVA del polinomio real en y*

Las tablas ADEVA muestran que la varianza explicada es muy grande en relación con la no explicada, lo que conduce a unos coeficientes de determinación del orden del 97-99%, esto implica que con la construcción de polinomios no se puede conseguir mejores resultados de los expuestos en este apartado, el grado de ajuste a los datos de partida es el mejor posible.

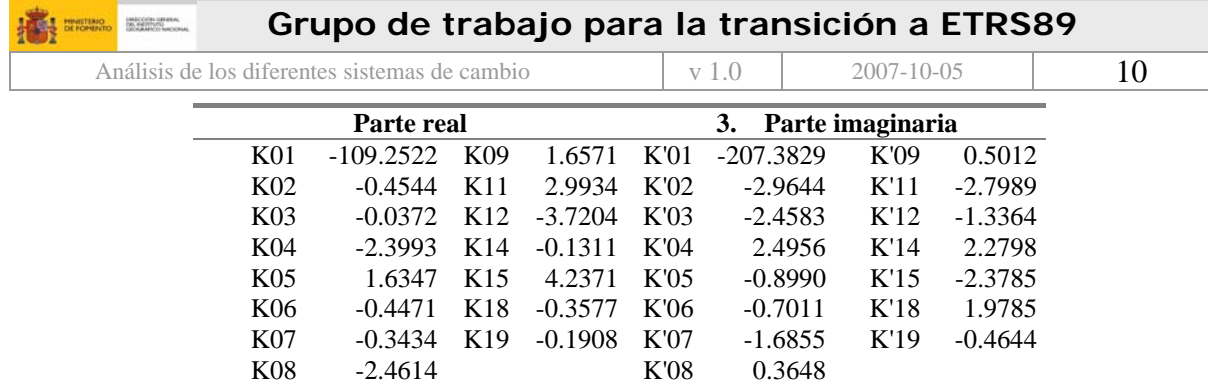

*Tabla 8.Coeficientes en la transformación compleja ED50>ETRS89*

Siendo y con *x* e y coordenadas UTM ED50 en huso 30 extendido, reducidas al centroide (447618.910;4475737.741).

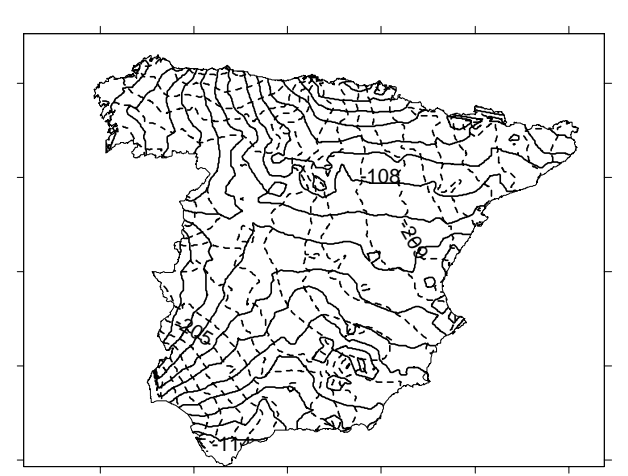

<span id="page-10-0"></span>*Figura 5 Diferencias ED50-ETRS89*

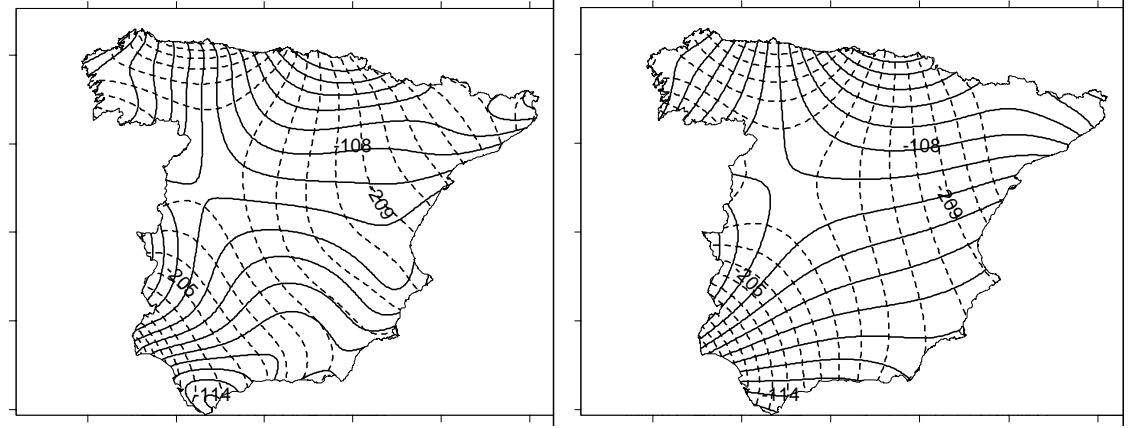

<span id="page-10-1"></span>*Figura 6. Polinomios de variable real y variable compleja*

La *[Figura 5](#page-10-0)* muestra las diferencias entre ED50 y ETRS89, como se puede observar, las isolíneas (en trazo discontinuo la componente *este* y en trazo continuo la *norte*) tienen un cierto grado de ortogonalidad debido a la transformación teórica que debería existir entre ambos sistemas. En la *[Figura 6](#page-10-1)* se puede observar como el polinomio en variable real sigue más fielmente estas isolíneas aunque perdiendo la conformidad y las altas frecuencias que dan lugar a curvas cerradas de muy pequeña longitud mostradas. En el caso complejo, la ortogonalidad de las líneas está impuesta por construcción, esta restricción provoca que exista una menor coincidencia de isolíneas.

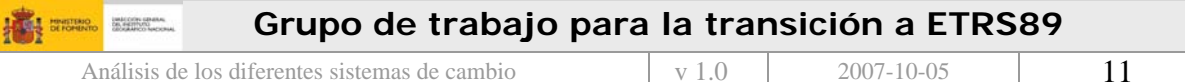

#### **6. Modelado de distorsión**

El cambio teórico de datum debería poder llevarse acabo mediante traslación, rotación y cambio de escala. Las transformaciones descritas anteriormente se basan en esta característica. Sin embargo, la materialización de la realidad terreno en cada caso provoca ligeros cambios de forma a lo largo de la red por el uso de métodos de medida distintos, criterios de ajuste, errores de medida etc.; este hecho no puede ser por tanto modelado mediante una simple transformación conforme.

Uno de los procedimientos ya ensayados por otros países consiste en los siguientes pasos esenciales:

- Calcular la mejor transformación conforme posible entre los dos datums, esto eliminaría la diferencia entre los mismos debida únicamente al cambio de GRS, pero no tendría en cuenta el cambio de forma.
- Obtener las diferencias entre el valor en el datum de llegada y el calculado a partir de esta transformación conforme. Éstas representan la distorsión.
- Modelar la distorsión.
- Obtener la transformación conjunta "conformidad+modelo de distorsión"

La posibilidad de modelar la distorsión se basa en la existencia de un patrón regular de comportamiento ya que aquella no presenta aletoriedad sino una cierta correlación espacial.

La forma de modelar esta distorsión ha sido llevada a cabo por otros autores mediante tres técnicas: a)Superficies de mínima curvatura (MCS) b)Colocación mínimo cuadrática (LSC) y c) Rubber-Sheeting (RS)

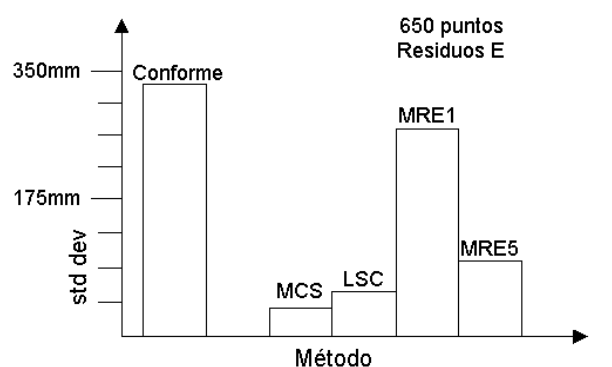

<span id="page-11-0"></span>*Figura 7.Comparación de métodos.Red australiana de Victoria*

En la *[Figura 7](#page-11-0)* se pone de manifiesto la comparación de los métodos para la red australiana de Victoria. Con un criterio puramente numérico el mejor de los métodos es el de mínima curvatura que ha servido de modelo para la transformación de NAD27 a NAD83 en EEUU. La colocación mínimo cuadrática tiene similar bondad, con la ventaja de permitir estimar en cada punto el error que se está cometiendo al aplicar esta transformación. Además, resulta más versátil si la densidad de puntos es irregular, permitiendo el recálculo de la malla sin necesidad de introducir todos los puntos de nuevo. Este método de colocación (LSC) ha sido el elegido en países como Australia o Canadá. Como se observa en la [Figura 7,](#page-11-0) los métodos de regresión múltiple de grado 1 (MRE1) y grado 5 (MRE5) presentan los peores ajustes. En el caso español se cuenta con una distribución de puntos extraordinariamente regular y una

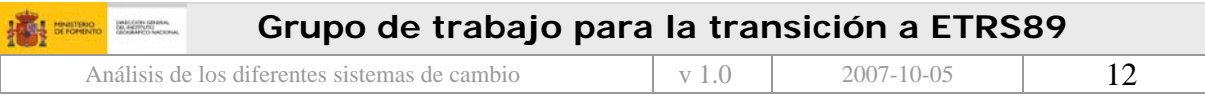

dimensión territorial muy inferior a las de Australia, Canadá o EEUU por lo que se ha elegido para esta prueba las superficies de mínima curvatura (MCS).

#### **6.1 Mínima curvatura**

El método de mínima curvatura fue inicialmente desarrollado por Briggs, se basa en minimizar la curvatura total sobre una rejilla creada a partir de una distribución discreta de puntos. La idea proviene de la ingeniería mecánica y la teoría de la elasticidad. Consiste en considerar una lámina en equilibrio donde las fuerzas actúan perpendiculares a ella y no existen ni fuerzas de cizalla ni tensiones en la misma. Las fuerzas actuantes sobre esta lámina corresponderían a los puntos REGENTE de la red, en concreto a la distorsión de la red en esos puntos. La deformación en la lámina es descrita mediante la ecuación biarmónica siguiente:

$$
\frac{\partial^4 w}{\partial x^4} + \frac{2\partial^4 w}{\partial x^2 \partial y^2} + \frac{\partial^4 w}{\partial y^4} = \frac{P}{D}
$$
 (5)

*D* se conoce como la rigidez a la flexión, *P* la fuerza y *w* el desplazamiento, siendo *P*=0 para los puntos que no sean dato. El resultado de la ecuación anterior, junto con la condición de continuidad hasta la segunda derivada, proporciona un polinomio de tercer orden en el que las fuerzas actuantes resultan de la fuerza en el punto,  $u(x_i, y_i) = w_i$ . Las condiciones de contorno en nuestro caso son especialmente importantes dado puede existir una muy pequeña franja de terreno entre la línea de costa y los vértices próximos a ella. Con este método se asegura que no exista fuerza alguna entre el límite de los puntos dato y el borde de la rejilla, es decir, en los bordes se tiene una tendencia lineal y, en las filas y columnas límite la fuerza y el momento de plegado serán cero.

<span id="page-12-0"></span>
$$
\frac{\partial}{\partial x} \left( \frac{\partial^2 u}{\partial x^2} + \frac{\partial^2 u}{\partial y^2} \right) = 0
$$
\n(6)

De la ecuación biarmónica anterior se deducen las 6 ecuaciones en diferencias finitas para los puntos de la malla que, resueltas iterativamente dan lugar a la superficie, por ejemplo, para los puntos centrales de la rejilla se utiliza la expresión [\(6\)](#page-12-0) 

$$
u_{i+2,j} + u_{i,j+2} + u_{i+2,j} + u_{i,j+2} + u_{i-2,j} + u_{i,j-2}
$$
  
+2(u<sub>i+1,j+1</sub> + u<sub>i-1,j+1</sub> + u<sub>i+1,j-1</sub> + u<sub>i-1,j-1</sub>)  
-8(u<sub>i+1,j</sub> + u<sub>i-1,j</sub> + u<sub>i,j+1</sub> + u<sub>i,j+1</sub>) + 20u<sub>i,j</sub> = 0 (7)

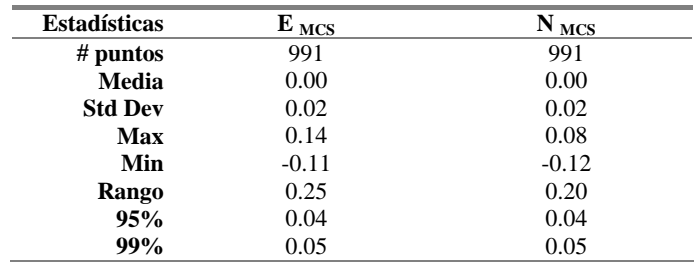

*Tabla 9.Grado de ajuste de la superficie MCS a REGENTE*

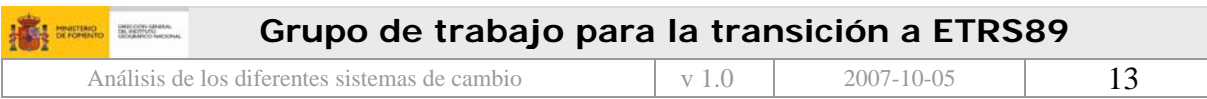

La transformación empleando superficies de mínima curvatura muestra el mejor grado de ajuste como cabía esperar siendo especialmente favorable para transformar escalas grandes. Se han generado varias mallas, de distinto paso, en la *[Figura 8](#page-13-0)* se observa la de paso 105", la cual, representa la componente este de la distorsión. Para crear esta malla se ha calculado una transformación de 7 parámetros nueva para toda la península sin hacer distinción de zonas. El sistema de transformación mediante rejilla ha sido el elegido por canadienses, australianos, norteamericanos. Los dos primeros emplearon el método de colocación y EEUU el de mínima curvatura.

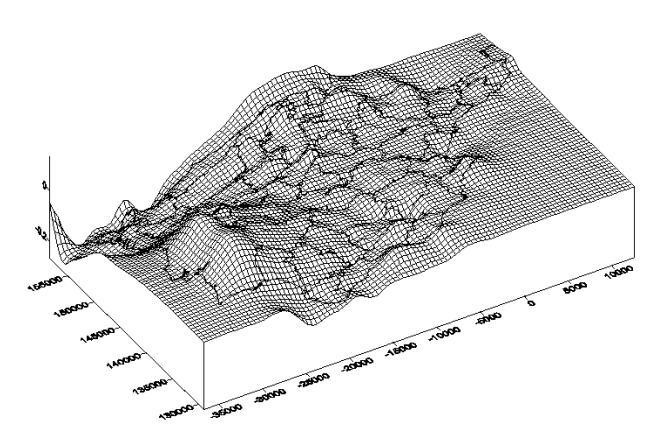

*Figura 8.Componente en longitud de la distorsión. Unidades en segundos.* 

#### <span id="page-13-0"></span>**6.2 Rubber sheeting**

El proceso consiste en encontrar una transformación entre las dos figuras de la red en distintos datums de manera que sean topológicamente equivalentes. La forma más adecuada de identificar las figuras de ambas redes es mediante una triangulación de Delaunay y determinar un homomorfismo lineal por partes. La forma más común consiste en obtener los parámetros de una transformación afín para cada triángulo y derivar de esta descomposición del espacio una rejilla. Este método ha sido el elegido por Gran Bretaña y Suiza.

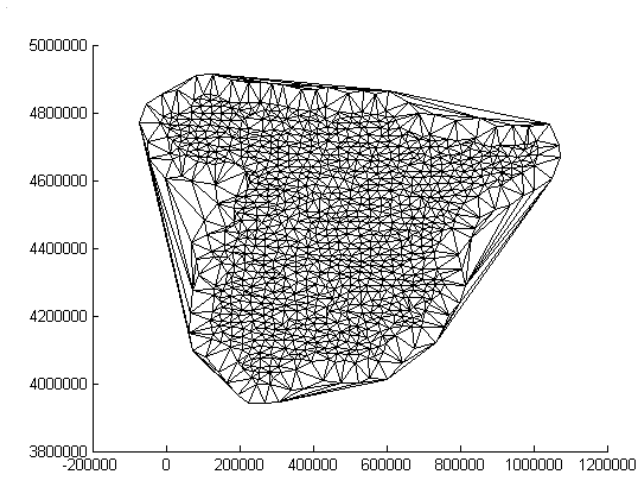

<span id="page-13-1"></span>*Figura 9.Triangulación Delaunay de REGENTE* 

En la [Figura 9](#page-13-1) se puede observar la triangulación de Delaunay de REGENTE a la que se ha añadido "puntos virtuales" cuyo vector ED50-ETRS89 se ha obtenido por transformación

lineal de los más cercanos. El propósito de estos "puntos virtuales" es evitar triángulos

 **Consejo Superior Geográfico**

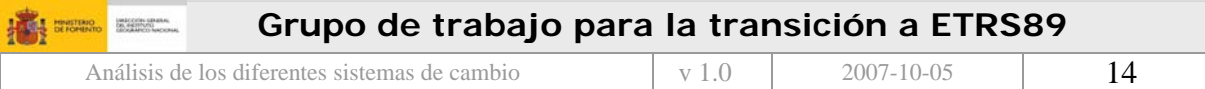

demasiado alargados cerca de la línea de la costa. Para cada triángulo así formado se ha calculado una transformación del tipo de la ecuación (8), no existiendo residuo alguno en esta transformación.

$$
\begin{bmatrix} x_{ETRS89} \\ y_{ETRS89} \end{bmatrix} = \begin{bmatrix} \mu_x \cos \alpha_x & \mu_y \cos \alpha_y \\ \mu_x \sin \alpha_x & \mu_y \cos \alpha_y \end{bmatrix} \begin{bmatrix} x_{ED50} \\ y_{ED50} \end{bmatrix} + \begin{bmatrix} \Delta x \\ \Delta y \end{bmatrix}
$$
 (8)

#### **6.3 Colocación mínimo cuadrática**

El modelo común mínimo cuadrático se ve ampliado a *Ax+s+n=K* donde: *A* es la matriz de diseño, *x* los parámetros, *K* los términos independientes, *s* representa la señal y *n* el ruido, estas últimas variables aleatorias. La colocación mínimo cuadrática tiene por objeto la determinación de los parámetros *x* del ajuste, la eliminación del ruido mediante filtrado y el cálculo de la señal en otros puntos que no hayan intervenido en el ajuste, esto último es especialmente útil para nuestros propósitos. En nuestro caso *Ax* representa la fórmula de transformación conforme, *s* las distorsiones residuales y *n* el efecto de los errores de medida. Dado una serie de puntos n con señal conocida (∆<sup>λ</sup> ∆ϕ), es posible predecir en un punto *P* los valores de señal ∆λ*<sup>P</sup>* ∆<sup>ϕ</sup>*P* mediante el siguiente algoritmo de predicción:

$$
\Delta \lambda_P = C_I C_D^{-1} \Delta \lambda \tag{9}
$$

con

$$
C_I = (C(d_{P1}) \qquad \dots \quad C(d_{Pn})) \tag{10}
$$

y

$$
C_{D} = \begin{pmatrix} C(d_{11}) & C(d_{12}) & \dots & C(d_{1n}) \\ \vdots & & & \vdots \\ C(d_{n1}) & C(d_{n2}) & \dots & C(d_{nn}) \end{pmatrix}
$$
 (11)

donde *CD* es la matriz covarianza de la señal más el ruido y *CI* es la matriz covarianza de la señal entre el punto *P* y los restantes puntos, por último ∆λ corresponde a la distorsión de la red en los puntos conocidos.

$$
\Delta \lambda = (\Delta \lambda_1 \quad \Delta \lambda_2 \quad \dots \quad \Delta \lambda_n)^T \tag{12}
$$

La función covarianza C es determinada empíricamente y, como se puede ver en la Figura 10 marcado con cruces, sigue aproximadamente una función Gaussiana. Sin embargo, se produce una covarianza negativa a partir de los 400Km por lo que es más adecuado considerar la función covarianza de Reilly que, aunque toma valores negativos raramente se utiliza esa zona de la función.

$$
C(s) = C_0 \left(1 - \frac{1}{2} (s/d)^2\right) e^{-\frac{1}{2} (s/d)^2}
$$
\n(13)

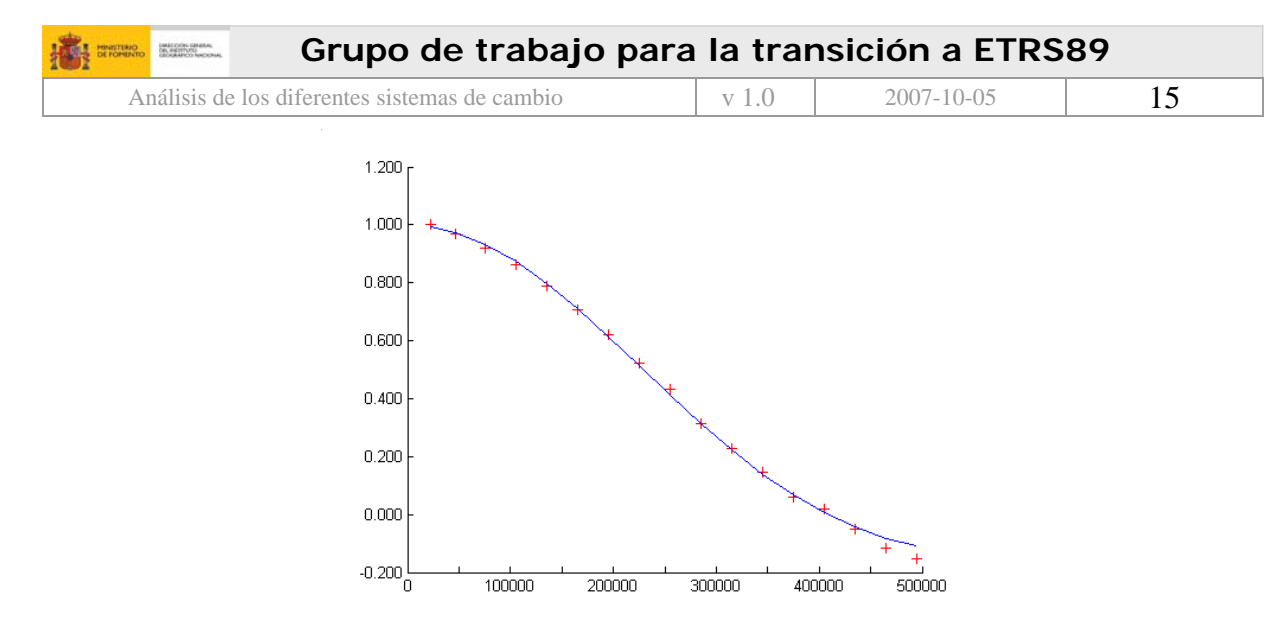

<span id="page-15-0"></span>*Figura 10. Función covarianza de la distorsión en longitud. La línea corresponde a la función de Reilly.* 

#### **7. Zona de test para los métodos de modelado de distorsión**

Para comprobar la bondad de las transformaciones con modelado de distorsión se ha recalculado la red geodésica correspondiente a un conjunto de vértices en la zona de Castilla La Mancha empleando vértices REGENTE de coordenadas ETRS89, como ya se ha explicado, como puntos fuertemente constreñidos y, añadiendo en el ajuste observaciones terrestres de la red de orden inferior (ROI) para unos 1500 puntos. El resultado ha sido de nuevo un conjunto doble de coordenadas ETRS89 y ED50.

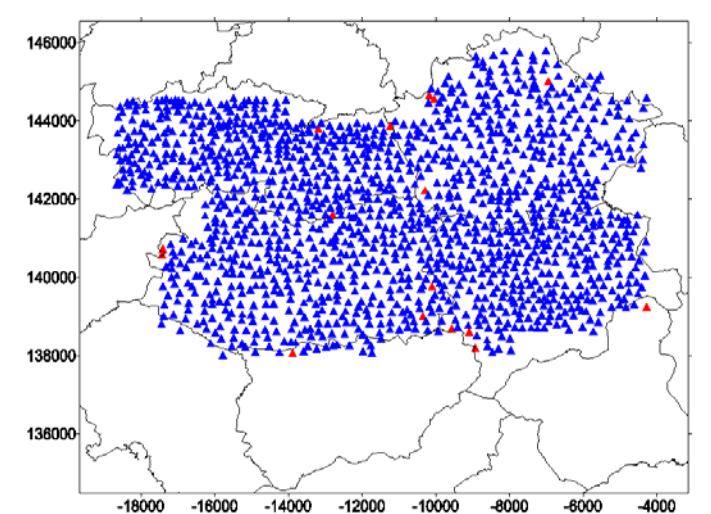

<span id="page-15-1"></span>*Figura 11.Test sobre el recálculo de Castilla La Mancha. Unidades de ambos ejes en segundos* 

Las coordenadas ED50 de la base de datos para estos vértices se han transfomado mediante mínima curvatura, colocación y rubber-sheeting (en todos los métodos se ha empleado únicamente puntos REGENTE para generar el modelo de distorsión), los resultados se han comparado con las coordenadas ETRS89 del nuevo ajuste. En la *[Figura 11](#page-15-1)* se pueden observar en azul los puntos cuyo residuo es inferior a 25cm para mínima curvatura. Los puntos de mayor diferencia corresponden a valores de frontera de límite provincial y está relacionado con el método de compensación por provincias de ED50.

| UNACCOR GRASS<br><b>HINSTERIO</b>             | Grupo de trabajo para la transición a ETRS89 |            |                 |                  |    |  |  |  |
|-----------------------------------------------|----------------------------------------------|------------|-----------------|------------------|----|--|--|--|
| Análisis de los diferentes sistemas de cambio |                                              |            | v 1.0           | $2007 - 10 - 05$ | 16 |  |  |  |
|                                               |                                              |            |                 |                  |    |  |  |  |
|                                               | <b>Estadísticas</b>                          | $E_{TEST}$ | N $_{\rm TEST}$ |                  |    |  |  |  |
|                                               | $#$ puntos                                   | 1400       | 1400            |                  |    |  |  |  |
|                                               | Media                                        | 0.01       | 0.02            |                  |    |  |  |  |
|                                               | <b>Std Dev</b>                               | 0.05       | 0.05            |                  |    |  |  |  |
|                                               | <b>Max</b>                                   | 0.24       |                 | 0.22             |    |  |  |  |
|                                               | Min                                          | $-0.24$    |                 | $-0.24$          |    |  |  |  |
|                                               | Rango                                        | 0.48       |                 | 0.46             |    |  |  |  |
|                                               | 95%                                          | 0.10       |                 | 0.10             |    |  |  |  |
|                                               | 99%                                          | 0.13       |                 | 0.12             |    |  |  |  |

*Tabla 10.Estadísticas de los puntos por debajo de 25cm de residuo. Mínima curvatura.* 

En cuanto a los puntos anómalos mostrados en la *[Tabla 13](#page-17-0)* el punto 62886 (28m) representa un valor anómalo en la base de datos por tratarse de un vértice cambiado de emplazamiento. El resto de puntos no tiene residuos extraordinariamente grandes y sin duda son achacables a efectos de frontera provincial; el cálculo de la red de orden inferior se realizó considerando fijos secuencialmente los puntos frontera de la provincia ya calculada, esto provoca que las máximas tensiones se localicen en estos puntos.

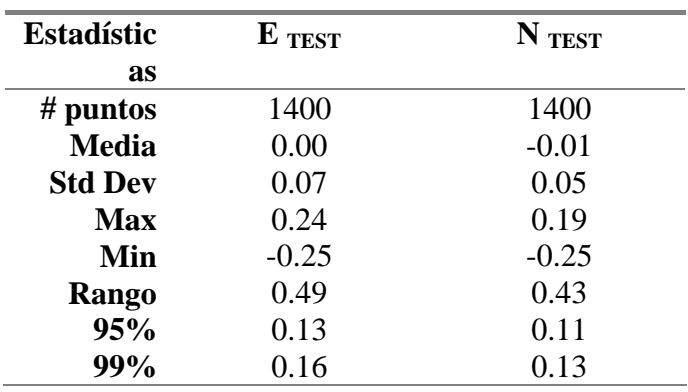

*Tabla 11.Estadísticas de los puntos por debajo de 25cm de residuo. Colocación mínimo cuadrática*

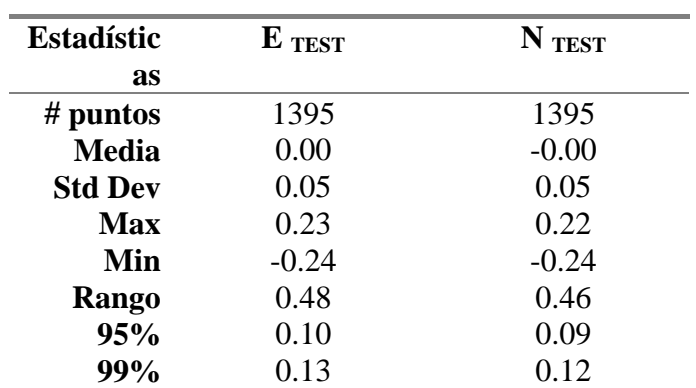

*Tabla 12.Estadísticas de los puntos por debajo de 25cm de residuo. Rubber-sheeting* 

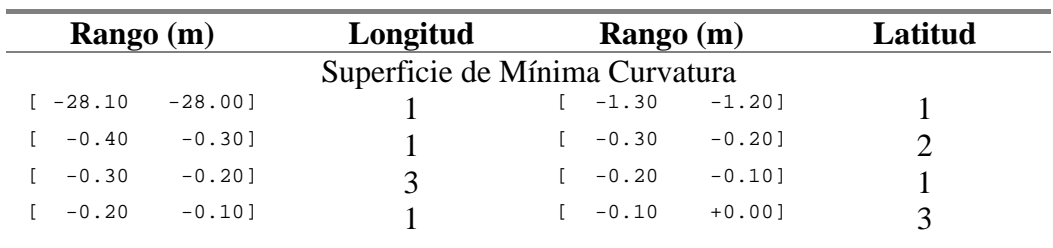

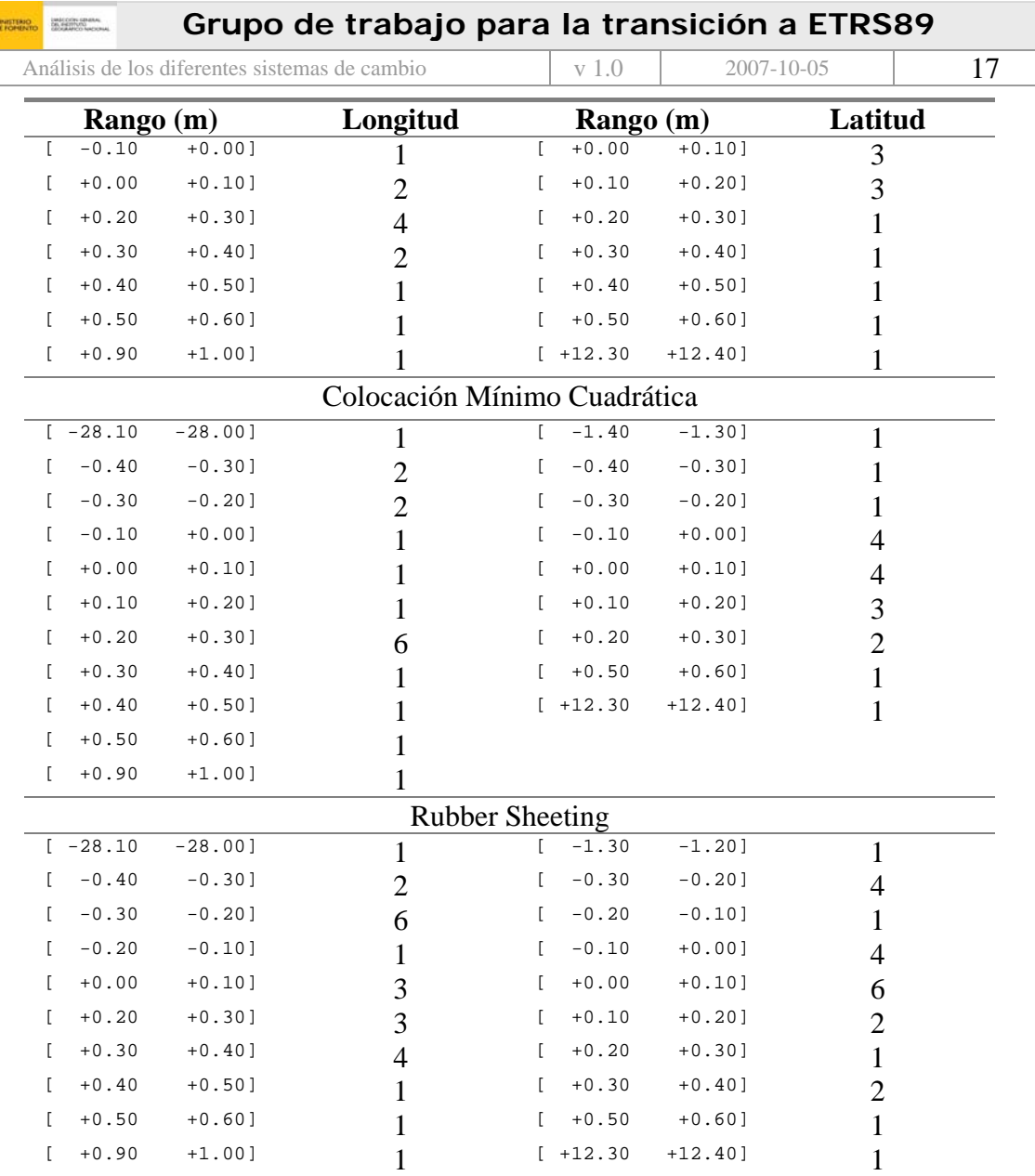

<span id="page-17-0"></span>*Tabla 13. Residuos anómalos*

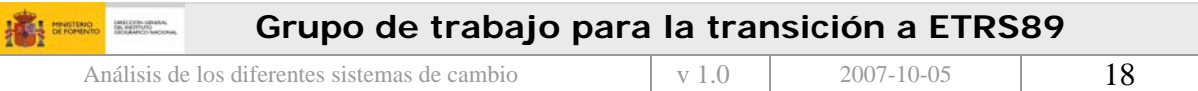

#### **8. Conclusiones**

Dentro de todo el grupo de transformaciones expuestas en este punto, las clásicas (5 y 7 parámetros, traslación o polinomiales) tienen residuos elevados en los puntos que han servido para su generación, lo que induce a que existan errores al menos similares en puntos independientes a éstos (González.-Matesanz, 2007), por ello, lo más adecuado es la utilización de un modelado de distorsión. Dentro de todos ellos el de **Mínima Curvatura es el más adecuado**. De una parte se encuentra la posibilidad de extrapolar la transformación más allá de la zona de datos en la que intervendría únicamente el juego de 7 parámetros, por otra parte, la suavidad de la superficie la hace suficientemente sensible a los errores, por lo que son fáciles de detectar dado que la superficie no conseguiría adaptarse al punto dato. En contrapartida, la introducción de puntos nuevos o mejora de los existentes implicaría un recálculo total de la superficie, lo cual no es problema hoy en día.

La transformación propuesta en este Grupo de Trabajo, Superficies de Mínima Curvatura, cumple todos estos requisitos, es única para el territorio en que es calculada, su distribución se realiza de forma similar a los Modelos Digitales del Terreno, MDT y existen dos formatos de amplia difusión a este respecto, el norteamericano NADCON y el canadiense y australiano  $NTv2$ .

El formato NTv2 canadiense está admitido en prácticamente todos los Sistemas de Información Geográfica y permite introducir sub-rejillas más densas, lo que sin duda es su gran ventaja sobre NADCON, aparte de que se ha utilizado en dos países bien distintos, lo que redunda en la "no-asociación" del formato de distribución a un país concreto, como sucede con el norteamericano. Por otra parte, la eficiencia y sencillez de la transformación está garantizada con los algoritmos generales de interpolación sobre un MDT.

Estos métodos de modelado de distorsión, incluyendo la solución más adecuada, Superficies de Mínima Curvatura, asumen por una parte la conversión teórica entre sistemas al incluir los siete parámetros e imita los resultados de un reajuste al incluir un método de modelado de distorsión que es capaz de eliminar la distorsión de la red clásica produciendo un resultado similar al que se conseguiría reajustando el marco del GRS local sobre el GRS geocéntrico.

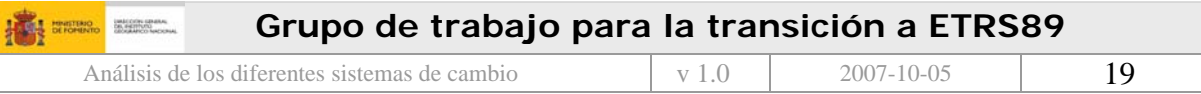

- *Briggs, I.C., 1974. Machine contouring using minimum curvature. Geophysics: 34-48.*
- *Collier, P., Argeseanu, V.S. and Leahy, F.J., 1997. Development of a GDA94 transformation process. Consultants report to Land Victoria. University of Melbourne, Melbourne, 57 pp.*
- *Collier, P., Leahy, F.J. and Argeseanu, V.S., 1996. Transition to the geocentric datum of Australia.Consultants report to the office of surveyor general, University of Melbourne, Victoria.*
- *Dalda, A. and González.-Matesanz, J., 2001. Parámetros de transformación entre sistemas de referencia, Jornadas Técnicas sobre Topografía, Cartografía, Fotogrametría, Geodesia y Teledetección. Escuela de Arquitectura Técnica. Universidad de Alcalá, pp. 189-229.*
- *González-Matesanz, J. and Dalda, A., 2003. Development of the ED50-ETRS89 transition, EUREF Symposium, Toledo, España.*
- *González.-Matesanz, J., 2007. Aportaciones al estudio de los modelos de distorsión para el cambio de datum entre ED50 y ETRS89, Universidad de Alcalá, España.*
- *González.-Matesanz, J. and Dalda, A., 2002. Estrategias para la transición de datum ED50-ETRS89, III Asamblea Hispano-Portuguesa de Geodesia y Geofísica (en CD), Valencia.*
- *Grafarend, E., Knickmeyer, E.H. and Schaffrin, B., 1982. Geodätische Datumtransformationen. Z Vermess, 107: 15-25.*
- *Moritz, H., 1973. Least-squares collocation. Bayerische Akademie der Wissenschaften, Beck in Kommission, München,, 91 pp.*
- *National Imagery and Mapping Agency, 2000. Department of Defense World Geodetic System 1984. Its definition and relationships with Local Geodetic Systems. NIMA, 175 pp.*
- *Peña Sánchez de Rivera, D., 1999. Estadística : modelos y métodos. vol.2, Modelos lineales y series temporales. Alianza universidad. Textos ; 110. Alianza, Madrid, 745 pp.*
- *Sánchez, J.A., 2001. Recálculo de ROI en ETRS89 para una zona de test. Instituto Geográfico Nacional. Subdirección General Adjunta de Geodesia. Comunicación personal., Madrid.*

 $\Box$  $\Box$ 

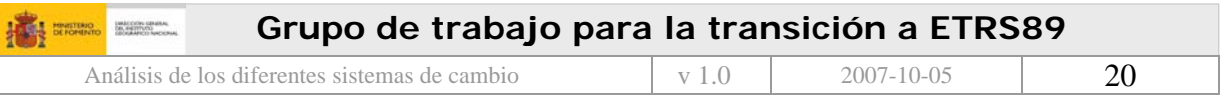

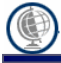

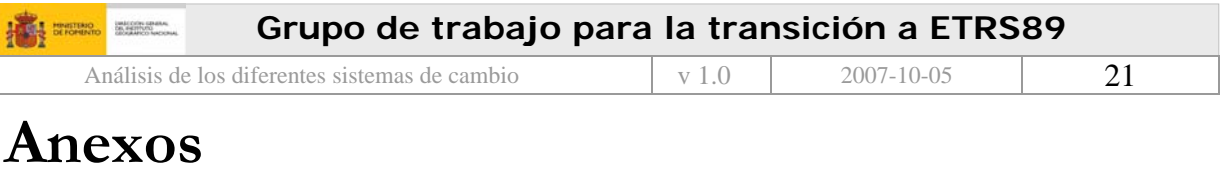

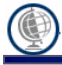

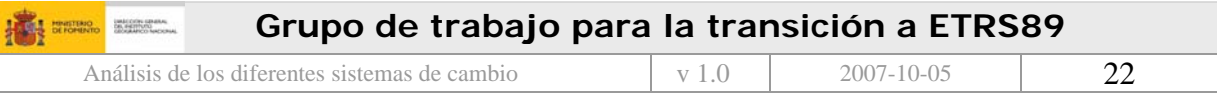

### Anexo A

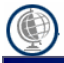